# <span id="page-0-0"></span>Lecture 6: Flow Control

Conditions in if statements use expressions that are conceptually either true or false. These expressions are called relational expressions or Boolean expressions

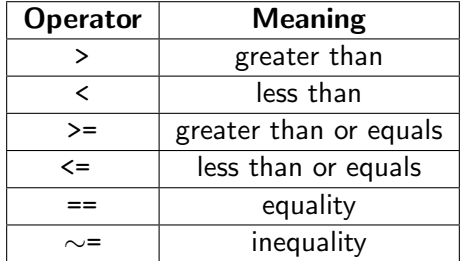

# Logical Operators

- The result of a logical operation is 1 if it is true and 0 if it is false.
- Logical operators can be used to create compound statements that evaluate to true or false

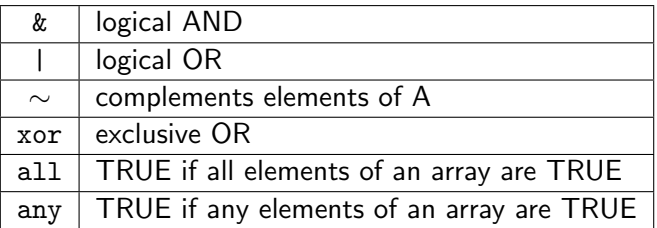

The following short circuit operators only work with scalars

- && : (exprA && exprB) exprB is only evaluated if exprA is true.
- || : (exprA || exprB) exprB is not evaluated if exprA is true

# Truth tables

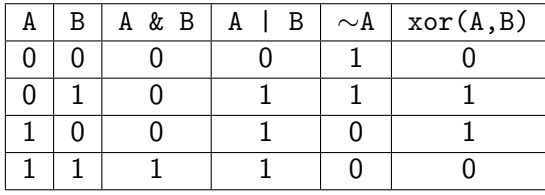

# Precidence rules

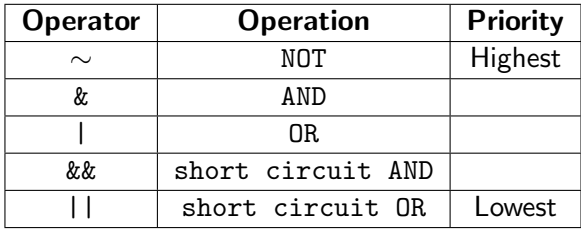

• It is a good idea to use paranthesis on long expressions

• alb&c is evaluated as al (b&c)

# Precidence rules (always use parenthesis)

```
1 \gg b=10;
2 > 1|b>0 & 0
3 ans =4 logical
5 1
```

```
1 \gg (1|b>0) &0
2 ans =3 logical
4 0
```
 $1 > 1|(b>0 60)$ 2 ans  $=$ <sup>3</sup> logical <sup>4</sup> 1

# Logical data types

• logical data types can be used to as indices for to extract specific elements of vectors

```
1 \gg x= randi([-10, 10], 1, 10)2 x =
3 9 -7 -5 -7 -8 8 2 1 -7 7
4 >> x<45 ans =6 1 1 0 logical array
7 0 1 1 1 1 0 1 1 1 0
8 \implies x(x<4)9 ans =10 -7 -5 -7 -8 2 1 -7
```
# Logical data types

• However, not 0-1 vectors are logical data types

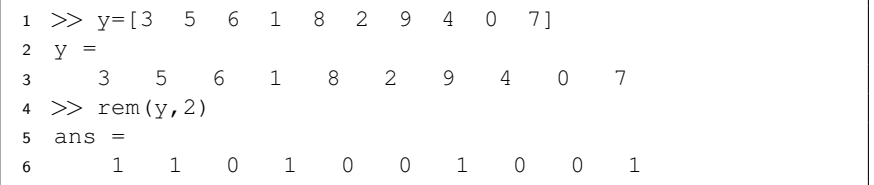

- If we try to extract the odd entries as:
	- $1 \gg y$ (rem(y,2)) <sup>2</sup> Array indices must be positive integers or logical ... values.

This is due to the fact that rem does not return a logical data type

We can use the logical function to fix this problem

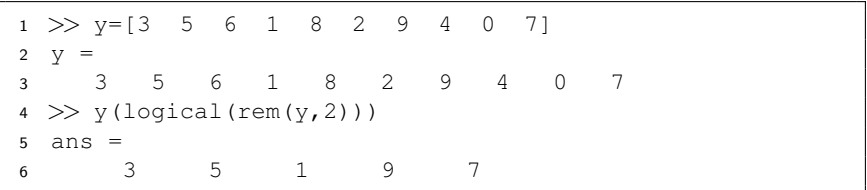

#### find command

We can extract elements from a vector satisfying a certain condition.

```
1 >> x=[1 1 1 4 5 2 1]
2 \times =
3 1 1 1 4 5 2 1
4 \gg find(x==1)
5 ans =
6 1 2 3 7
7 > x(find(x==1))8 ans =
  1 1 1 1
```
**Tind also works for matrices, check the documentation for usage** Other useful commands: any and all

#### Excercise

- <sup>1</sup> Write a function sum\_primes that takes as input a vector or matrix and returns the sum of all prime numbers.
- <sup>2</sup> Write a function clean\_data that takes as input a vector and replaces all elements greater than 10 or less than zero with NaN

if-blocks are used to decide which instruction to execute next depending on wheather an expression is true or not.

- if ...end
	- if logical\_expression statement1 statement2 end
- o if ...else ...end
	- if logical\_expression

statements evaluated if TRUE

else

```
statements evaluated if FALSE
```
end

if-blocks are used to decide which instruction to execute next depending on wheather an expression is true or not.

o if ...elseif ...else ...end

if logical\_expression1 block of statements evaluated if logical\_expression1 is TRUE elseif logical\_expression2 block of statements evaluated if logical\_expression2 is TRUE else

block of statements evaluated if no other expression is TRUE end

### Selection control  $-$  if statements - Examples

```
1 %selection statements
2 \div 1 and
3 a=input('Enter an integer:');
4 if (mod (a, 2) == 0)5 fprintf('Your integer %d is even\n',a);
6 end
7
8 %if...else...end
9 %we can add more feedback
10 if(mod(a,2) == 0)11 fprintf('Your integer %d is even\n',a);
12 else
13 fprintf('Your integer \delta d is odd \ln', a);
14 end
```
### Selection control  $-$  if statements - Examples

```
1 %a code segment that categories height
2 height = input('Enter your feet:');
3 if (height > 7)
4 disp ('very tall');
5 elseif (height > 6)
6 disp ('tall');
7 elseif ((height < 5) && (height >0))
8 disp ('short');
9 else
10 fprintf('height value %f is not a positive ...
          real\n, height);
11 end
```
#### Selection control –  $\frac{S_w}{\text{Stab}}$  Case statements

 $\bullet$  Switches between several cases depending on an expression, which is either a scalar or a string.

```
a=input('Enter an integer:');
2 switch(mod(a,2))3 case 0
          fprintf('Your integer d is even\n',a);
5 case 1
6 fprintf('Your integer %d is odd \langle n', a \rangle;
7 otherwise
         fprintf('The number f is not an integer\n',a);
  end
```
• Handy for avoiding tedious if..elseif..statements

# Iteration control  $-$  for Loop

• the for loop repeats a block of statements a fixed number of times.

Usage:

for index = first:step:last block of statements end

#### Iteration control  $-$  for Loop

#### Example

Computing the sum of a geometric series with N terms, first term a and common ration r.

$$
S_N = a + ar + ar^2 + ar^3 + \ldots + ar^{N-1}
$$

#### Exercise

Write a for loop to compute the sum

$$
1 + x + \frac{x^2}{2!} + \frac{x^3}{3!} + \frac{x^4}{4!} + \ldots + \frac{x^N}{N!}
$$

for any integer N

# Iteration control –  $f$ or Loop (Example)

Use a for loop to plot  $cos(nx)$  using subplots for  $n = 1 - 9$  on  $[0, 2\pi]$ 

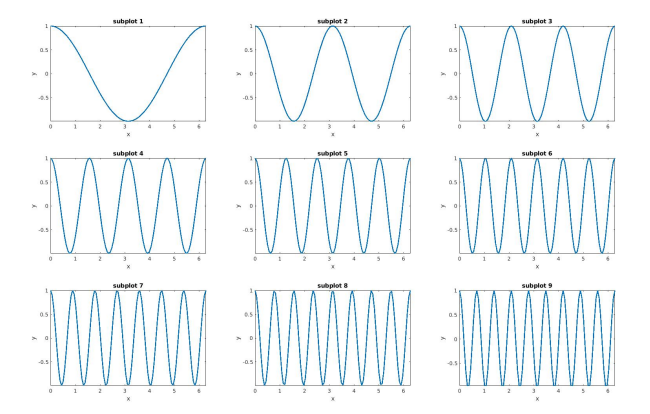

## Iteration control –  $_{for}$  Loops (Example)

Use a for loop to plot  $cos(nx)$  using subplots for  $n = 1 - 9$  on  $[0, 2\pi]$ 

```
1 %using for loops with subplot
2 clc
3 clf
x = \text{linspace}(0, 2 \star \text{pi}); %default 100 pts
5 for n=1:96 subplot(3,3,n);y = \cos(nx \cdot x);8 plot(x,y,'LineWidth',2);
9 xlabel('x');
10 ylabel('y');
11 str = ['subplot 'num2str(n)];12 title(str);
13 axis tight
14 end
```
# Iteration control – while Loop

• while loop evaluates a block of statements as long as the logical\_expression is TRUE

Usage

while logical\_expression block of statements ... end

• Convert the geom\_series.m code to work with a while loop

### double for loop

```
1 %double for loop
2 %PC MA302
3 clc
4 clear
5 x=[1 \ 2 \ -1 \ 5 \ 7 \ 2 \ 4];6 y=[ 3 1 5 7];
7
\text{8} m = length(x);
9 n = length(y);
10 A=zeros(m,n); %preallocate memory
11 for i index =1:m
12 for j index =1:n
13 A(i_index, i_index) = x(i_index)*y(i_index);14 end
15 end
16 disp(A);
```
# double while loop

```
1 %while loop
2 C<sup>2</sup>3 clear
4 x=[1 2 -1 5 7 2 4];
5 y=[ 3 1 5 7];
6 m = length(x);
n = length(y);8 A=zeros(m, n); %preallocate memory
9 i index=1;
10
11 while(i index ≤m)
12 j-index=1;
13 while(j index ≤n)
14 A(i \text{index}, j \text{index}) = x(i \text{index}) * y(j \text{ index});15 j_index = j_index+1; \text{\%}increment j_index
16 end %i index
17 i index = i index +1; %increament i index
18 end %i index
19 disp(A);
```
# while – prompting user for better input

```
1 %prompting user for better input
2 a = input('Enter a non-zero integer:');
3 while((a==0) | (round(a) \neq a))
4 fprintf('Your input is not a nonzero integer \n');
5 a=input('Enter a non-zero integer:');
6 end
7
8 %%
9 %stop if input format is incorrect
10 %%
11 a = input('Enter a non-zero integer:');
12 while((a==0) | | (round(a) \neq a))
13 error('Your input is not a nonzero integer, Try again');
14 end
```
- **break** terminates the execution of a for or while loop.
- o continue passes control to the next iteration of a for or while loop
- return stops execution of the function or script before the end
- error throws an error exception and displays a message

#### nargin, nargout, varargin, varargout

- **•** nargin returns the number of function **input** arguments given in the call to the current function.
- nargout returns the number of function **output** arguments given in the call to the current function.
- varargin an input variable that enables a function to **accept** any number of variables.
- varargout output variable that allows a function to return any number of variables.

#### The MATLAB function size is a good example to illustrate multiple output options

If the user does not call quadratic\_solve with 2 arguments output a vector

```
1 function [r1, r2] = quadratic solve (a, b, c)2 %solves axˆ2+bx+c using quadratic formula
3
4 d = b^2-4*axc;
5 r1 = -b + sqrt(d)/(2*a);6 r2 = -b - sqrt(d)/(2*a);
7
8 %if the user enters 1 output argument
9 if nargout <2
10 r1 = [r1, r2];11 end
12 end
```
Variable number of inputs see quadratic\_solve2.m

# String comparisons (strcmp)

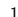

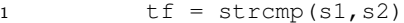